# **Konfiguration**

Für den gesamten Funktionsumfang müssen gewisse Einstellungen in den Systemwerten und der Serverkonfiguration gesetzt werden.

### **EPay Muc**

#### **E\_lhm\_epay\_return\_base\_url**

```
 Hier muss die Basisurl angegeben werden zu der nach erfolgter Zahlung
zurück verwiesen werden soll.
 z.B. https://www.girona.de
```
#### **E\_lhm\_epay\_mandant\_nr**

```
 Hier wird die Mandant Nummer angegeben
 z.B. 9
```
#### **lhm\_epay\_soap\_server**

```
 Tomcat Soap Server URL
 z.B. http://localhost:8080/integration-payment/webservices/lhmpaymentws/v1
```
## **EasySoft API**

#### **api\_easysoft\_url**

 Basis URL der EasySoft API z.B. 217.18.177.118:8183/ota

From: <http://wiki.girona.de/> - **Girona Wiki**

Permanent link: **<http://wiki.girona.de/doku.php?id=ota:konfiguration&rev=1530189275>**

Last update: **2018/06/28 14:34**

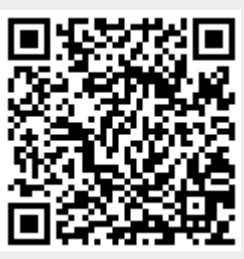